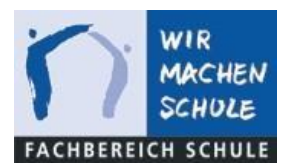

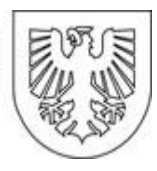

## Fragenkatalog zum Thema iPad Umstellung (JAMF)

- **Richten sich die iPads nach dem Zurücksetzen von selbst wieder ein?**  Nein, die iPads werden zwar ab dem 01.08.24 zurückgesetzt, aber die Einrichtung muss durch die Schule bzw. den Besitzer durchgeführt werden. Die meisten Schritte werden dabei übersprungen. Einige müssen allerdings händisch durchgeführt werden, um diese zu aktivieren(z.B. die Ortungsdienste) → [Anleitung](https://medienzentrum-dortmund.de/media/attachments/2024/05/16/anleitung-zum-einrichten-eines-ipads.pdf)
- **Was passiert nach dem 31.7 mit iPads die nicht zurückgesetzt werden?**  Die iPads, welche noch nicht migriert wurden, werden über Jamf automatisch auf die Werkseinstellungen zurückgesetzt.
- **Funktionieren die iPads ab dem 1.8 bis zum Zurücksetzen noch?**  Die iPads sind zwar noch über Jamf verwaltet, aber jegliche Apps sind ab diesem Zeitpunkt nicht mehr verfügbar. Durch die Deinstallation der Apps werden die verbundenen Daten ebenfalls gelöscht!
- **Kann man nicht bis zum 01.08 warten, da ja dann die Geräte sowieso zurückgesetzt werden?**

Sie können nach erfolgreicher Datensicherung auf das Zurücksetzen aus der Ferne warten bzw. die Geräte bis dahin uneingeschränkt nutzen.

• **Was passiert mit den ATVs, muss ich die auch machen?**  Falls Sie die Apple TVs installieren wollen, dürfen Sie dies gerne übernehmen. Ansonsten werden unsere Techniker die Geräte zurücksetzen, mit dem Schul-WLAN verbinden und einrichten.

- **Können wir Freifunk für die Umstellung haben?**  Für die Umstellung wird ein exklusives WLAN bereitgestellt – die Daten werden über eine zusätzliche Kundeninfo mitgeteilt.
- **Bekommen die Schulen Hilfe beim Zurücksetzen der Geräte ( Außendienst )?**  Das Dortmunder Systemhaus plant die Apple TVs zurückzusetzen. Bei Problemen mit der Umstellung verweisen wir wie üblich auf die Erstellung eines Calls. Bei Fragen sind wir wie gewohnt telefonisch bzw. via Mail erreichbar. Das Dortmunder Systemhaus unterstützt gerne. Allerdings können wir kurzfristig keine Techniker Vor-Ort garantieren.
- **Wie sieht es mit dem Backup der Daten aussieht? Muss die Schule es selbst machen und wenn "ja" wo, oder wie können sie das bewerkstelligen?**  Die eigenhändige Sicherung der persönlichen Daten kann zum Beispiel via iServ erfolgen. Hierzu hat das Dortmunder Systemhaus einige Anleitungen [\(PDFs](https://medienzentrum-dortmund.de/index.php/faq) [und Videos\)](https://medienzentrum-dortmund.de/index.php/faq) erstellt.
- **Bleiben die Zugangsdaten im Jamf gleich?**  Jegliche Konten sind neu zu beantragen, damit keine obsoleten Benutzerkonten übernommen werden. Der Antrag sollte via Mail erfolgen an Team10T4ITiSMDM@stadtdo.de und folgende Daten enthalten: Vollständiger Name, Schule, E-Mail-Adresse (dienstlich).
- **Gibt es Kompatibilitätsprobleme mit den APPS aus dem Schoolmanager?**  Die Apps werden durch das Dortmunder Systemhaus 1:1 übernommen und an die Geräte verteilt. Bisher sind keine Probleme mit den Apps und der Verteilung aufgetreten.